# **Laboratorio di Architetture degli elaboratori (n. 10, 3-5/2/04)**

Si eseguano col simulatore XSPIM i seguenti programmi assembler MIPS. Si mandi in esecuzione il simulatore col comando xspim & e si carichi il codice pseudo-assembler (che ha estensione .s) con il bottone load.

### **ESEMPIO 1**

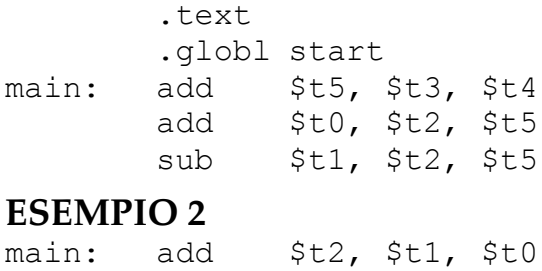

#### divu \$t2, \$t3 mflo \$t2

### **ESEMPIO 3**

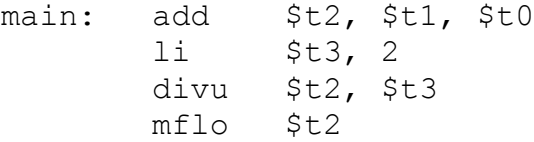

## **ESEMPIO 4**

Il seguente programma calcola la somma dei valori in un vettore Array e ne stampa il valore. Si assuma che il vettore Array contenga almeno un elemento.

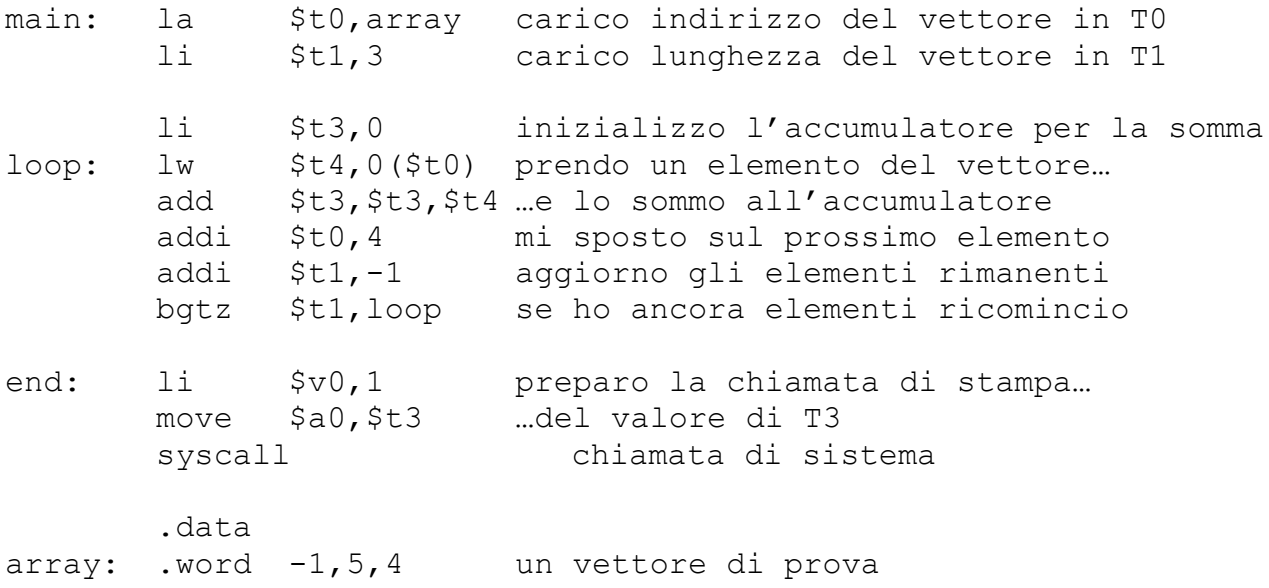

# **ESERCIZIO 1**

Si modifichi l'Esempio 4 in modo che il programma vada a inserire in una cella di memoria Sum la somma calcolata. La cella deve essere allocata nel segmento dati.

### **ESERCIZIO 2**

Si provi ed eventualmente si provi a modificare liberamente gli altri Esempi visti finora a lezione.